## **Парфенов, Ю. П.**

Постреляционные хранилища данных: учеб. пособие для вузов / Ю. П. Парфенов : под науч. ред. Н. В. Папуловской. — М. : Издательство Юрайт, 2017 ; Екатеринбург: Изд-во Урал, ун-та. — 121 с. — Серия : Университеты России.

## Оглавление

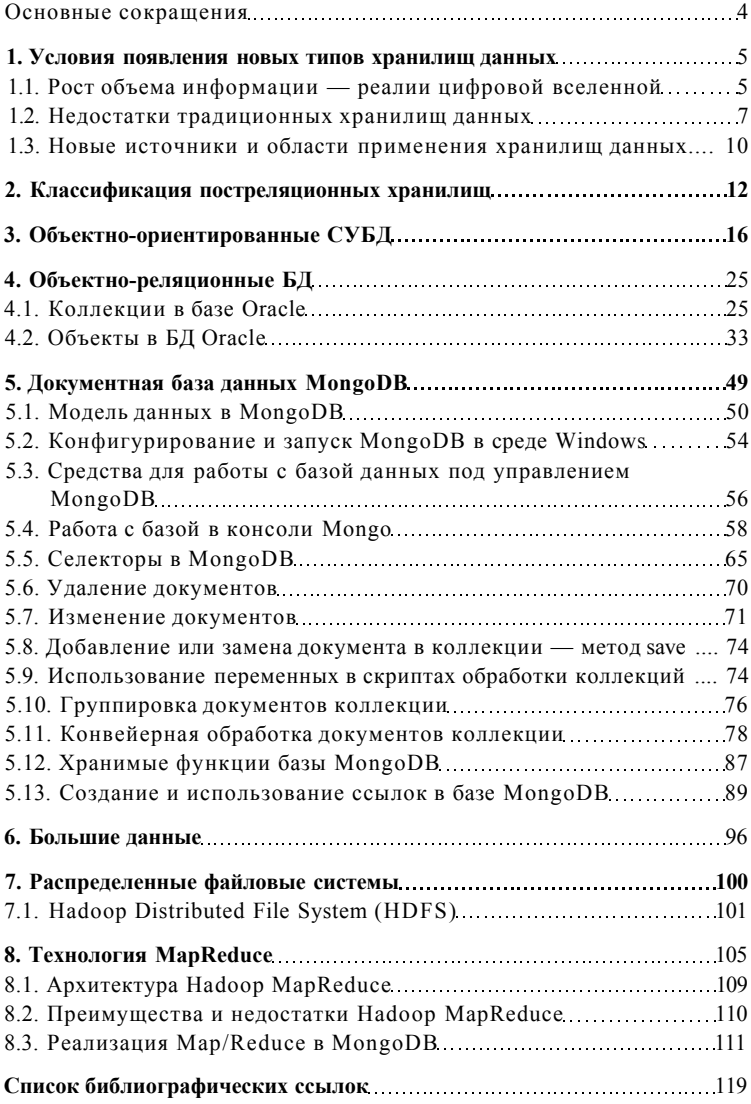